## **Telco Depot IP-PBX Software Features**

Based on the Elastix Asterisk distribution, Telco Depot's entire family of IP-PBX appliances provide all the standard telephone functionality supported by Asterisk *at no extra cost*, including: **Analog Phone Support** Supports integrated analog ports to connect standard analog telephones, fax machines or credit card machines. **Analog/Digital Ready**  Not ready to go 100% VoIP? Telco Depot IP-PBX allows you to add options such as analog line modules or T1/E1 PRI or R2 protocol interface modules for additional connections to the Public Switched Telephone Network (PSTN). **ANI Routing** ANI Routing **Routing and Service Control** Routes calls to certain departments or certain locations based on the incoming Caller ID or Automatic Number Identification. **Announcement Interface** Create customized auto attendant announcements in two methods: a) Upload .wav files b) Record them through a telephone handset **Blacklists** Create a list of persons or organizations that have incurred disapproval or suspicion and regulate the telephone system behavior accordingly. For example, the Caller ID of these persons or organizations can be programmed in the Telco Depot IP-PBX so when they call they would hear a message that says: "The party you are trying to reach is not accepting calls at this time." **Blind Transfer** Transfer a call to another extension without the need to wait for the other person to pick up. This type of transfer will also send the CID of the outside caller to the extension where the call is transferred. **Call Detail Record or CDR** A log of all calls made including: source number; destination number; call duration, date and time. Full graphic reporting included as standard.

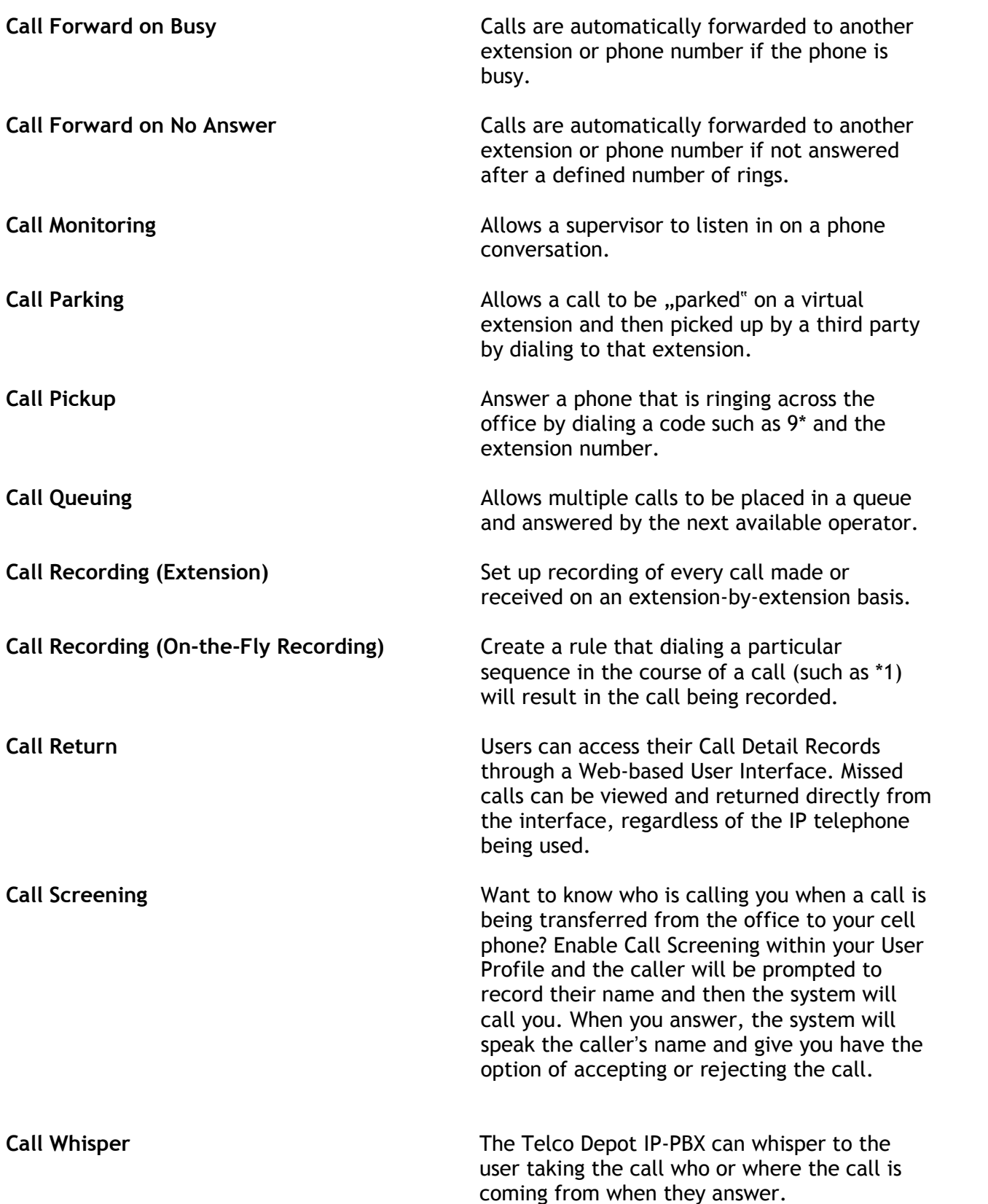

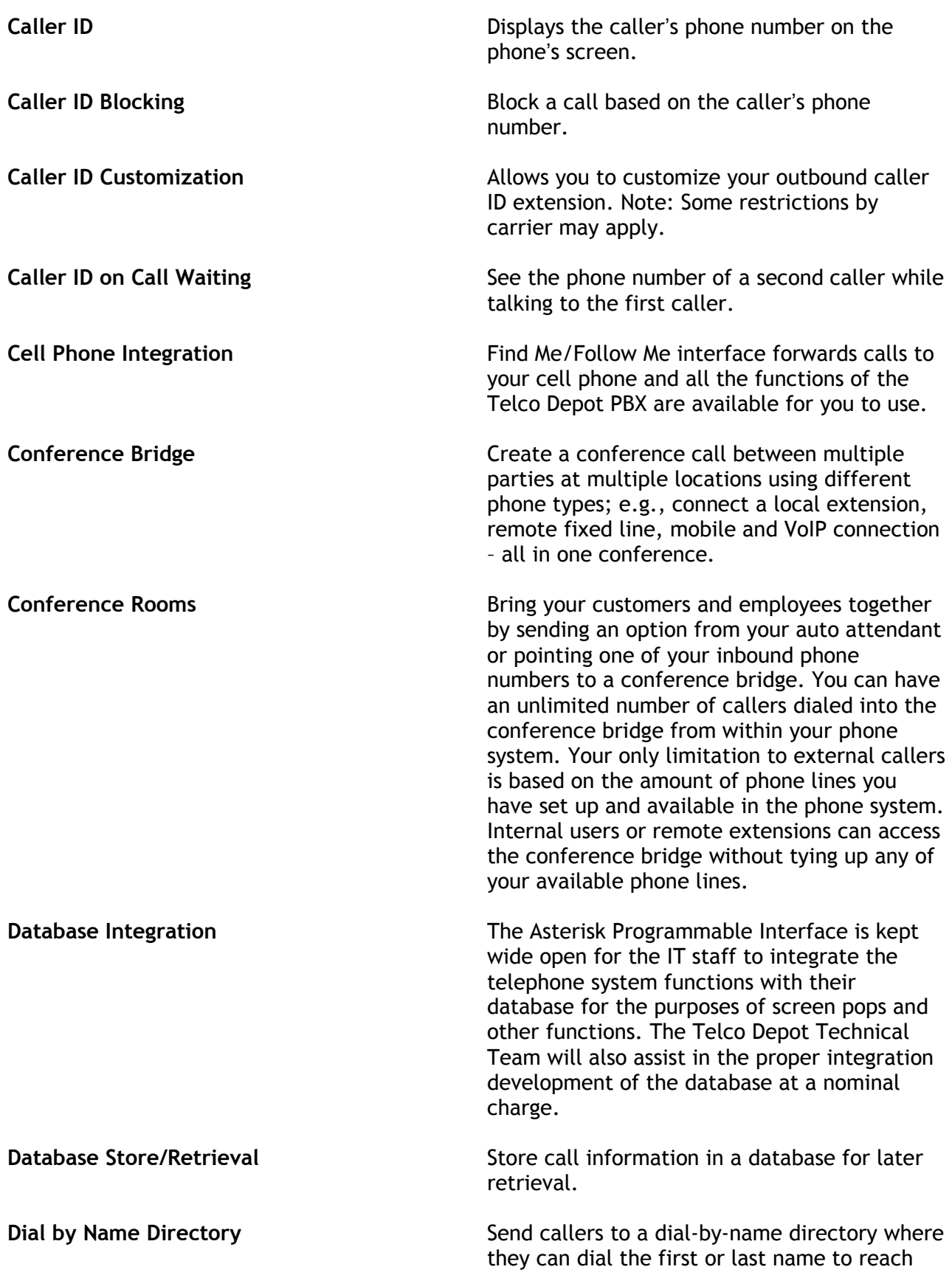

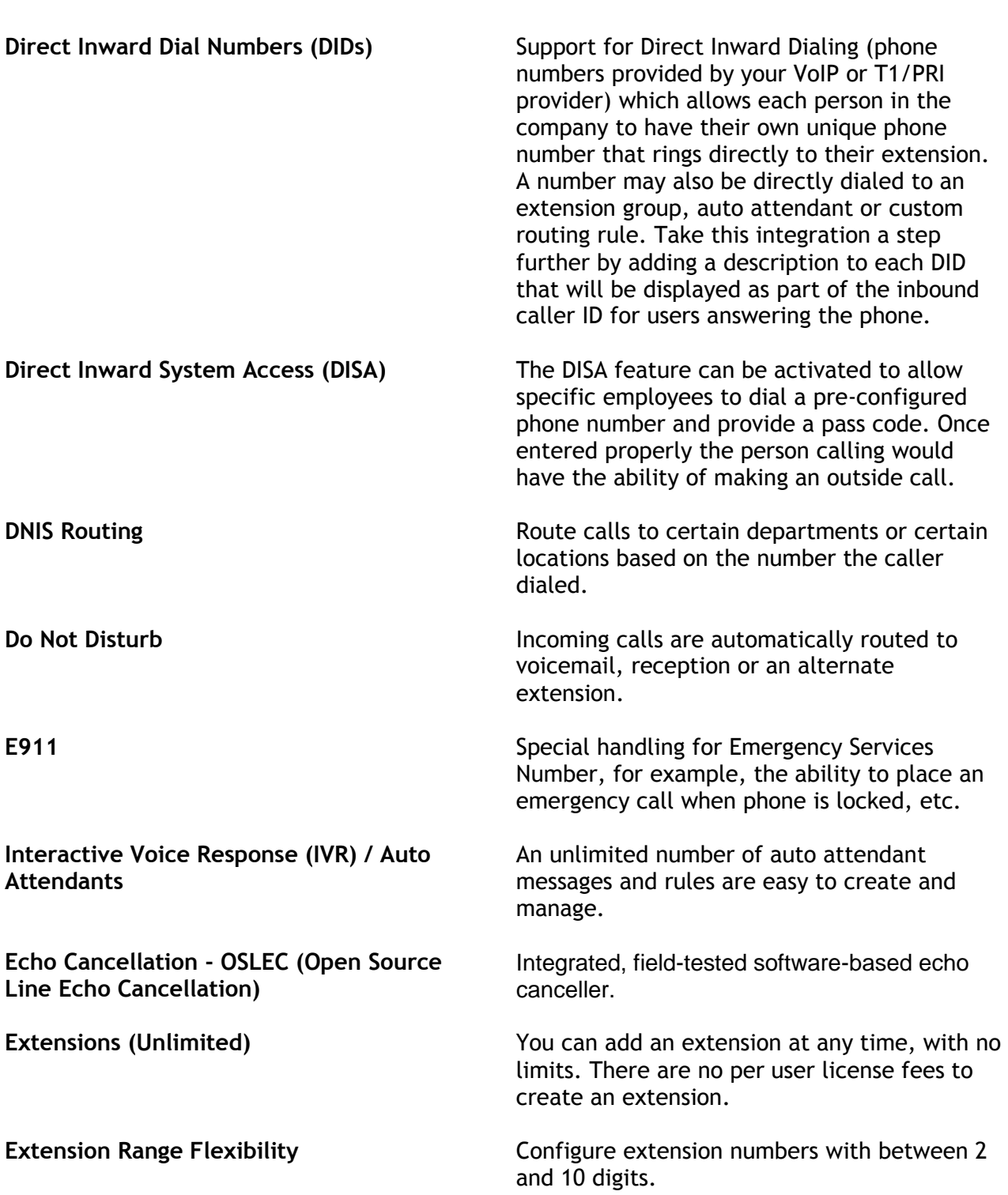

any extension in your phone system.

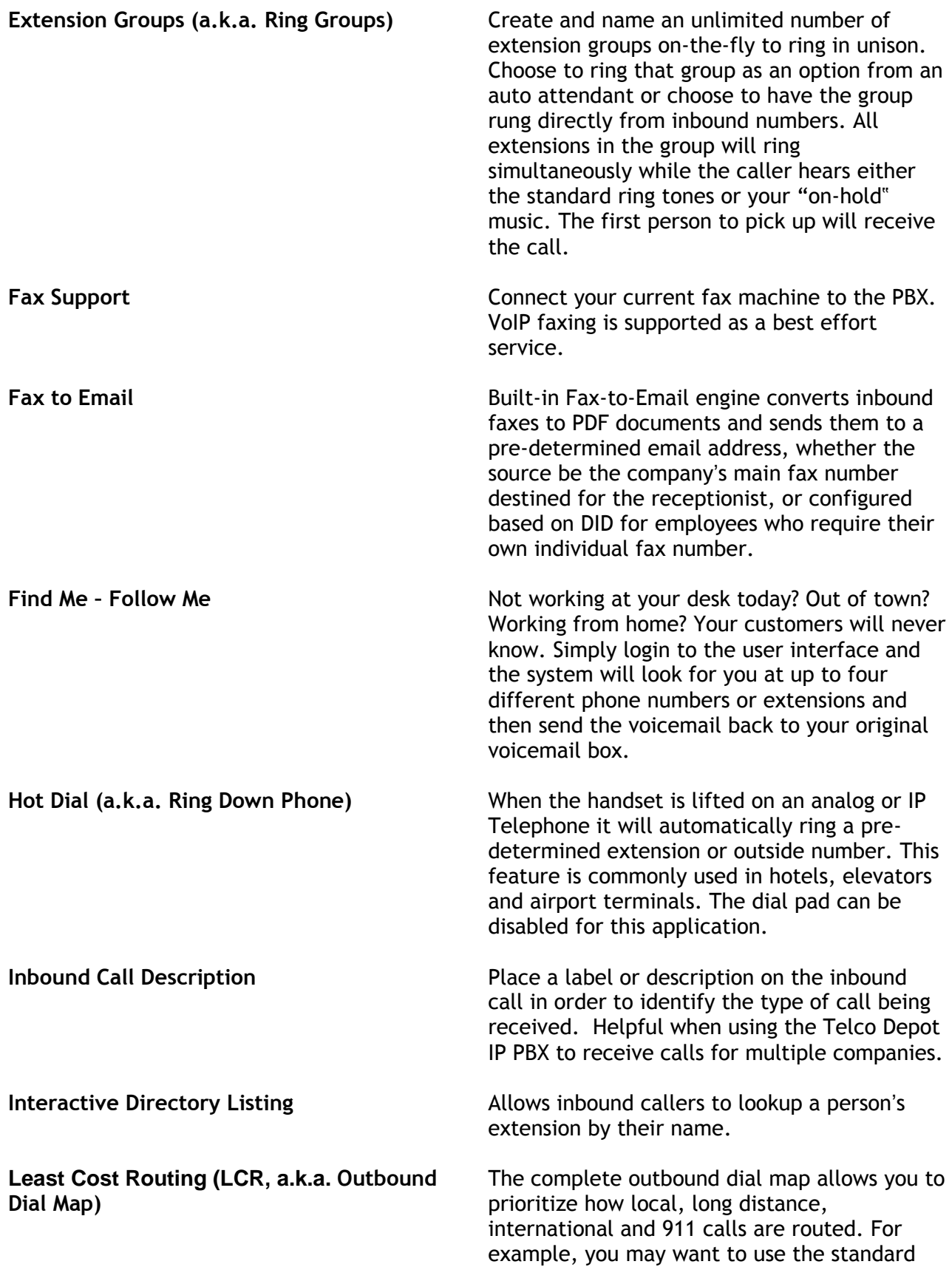

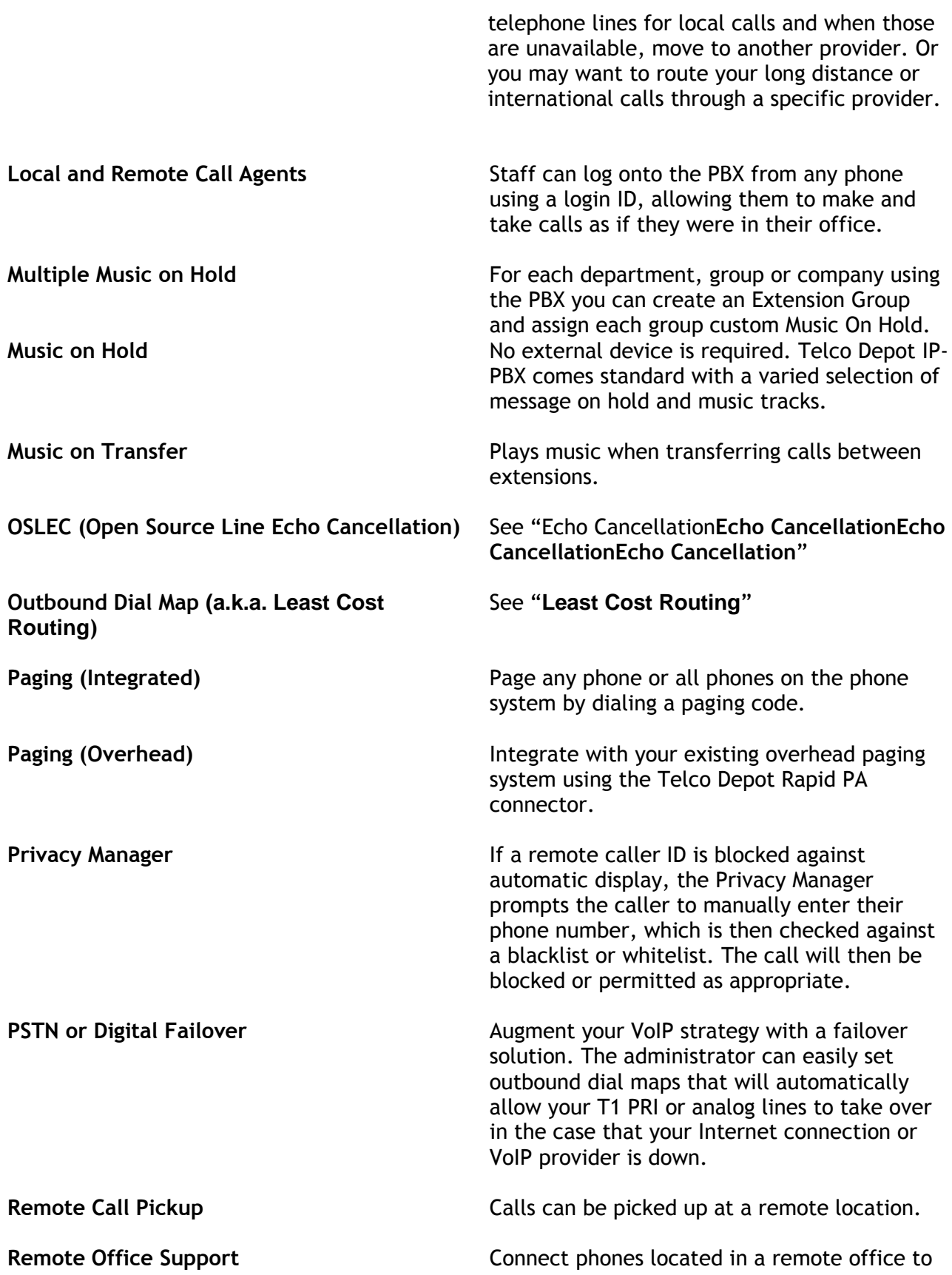

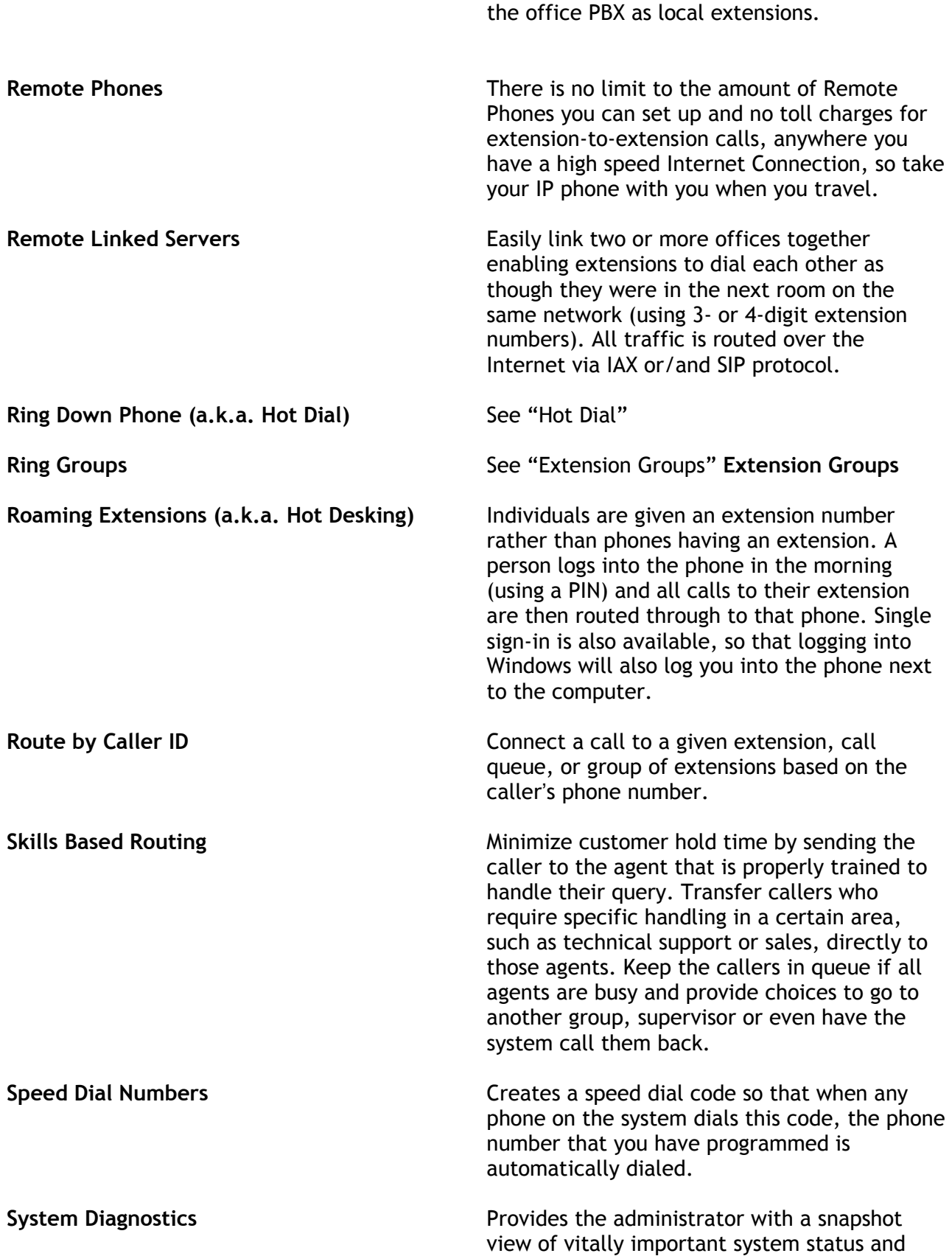

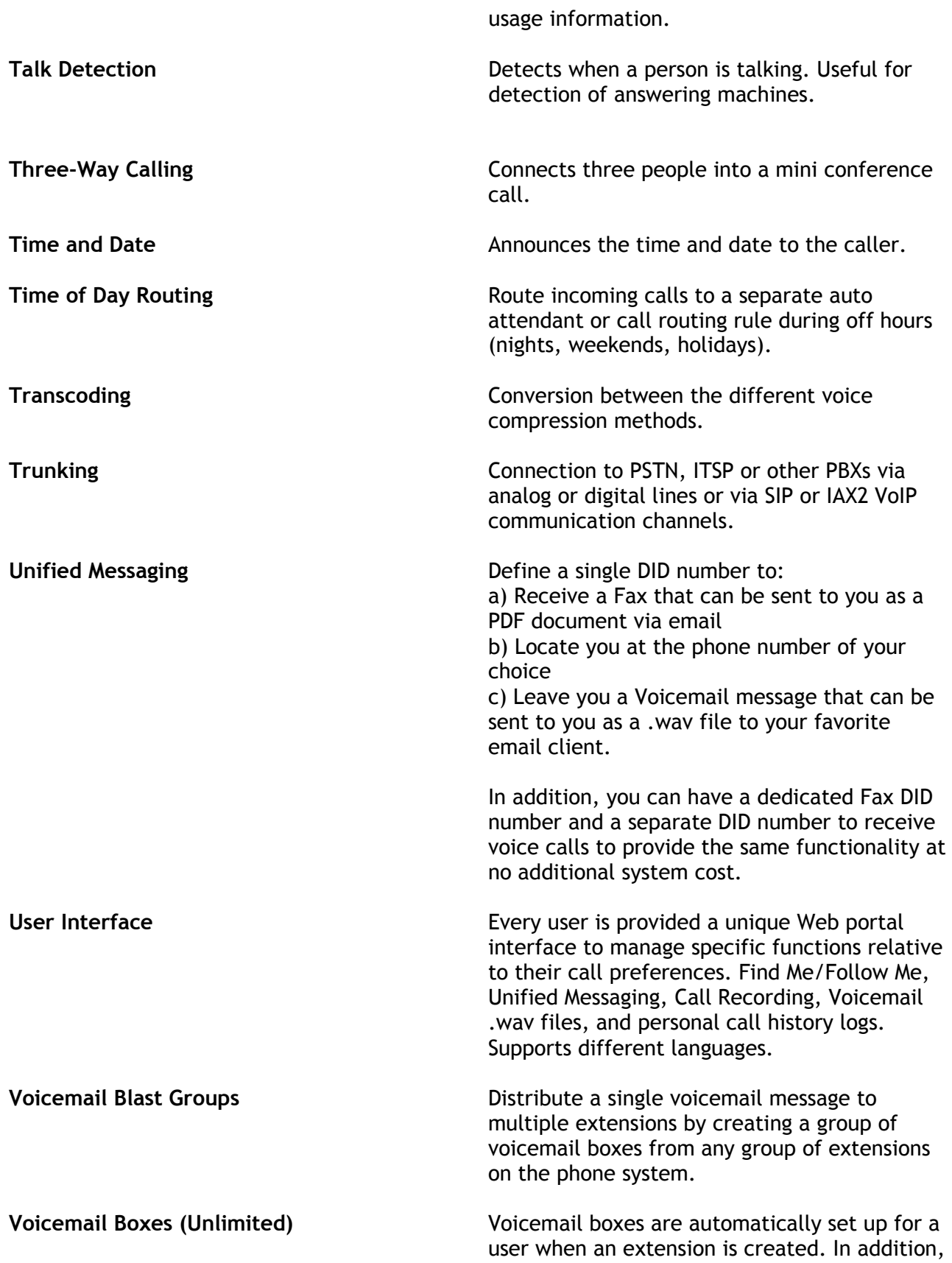

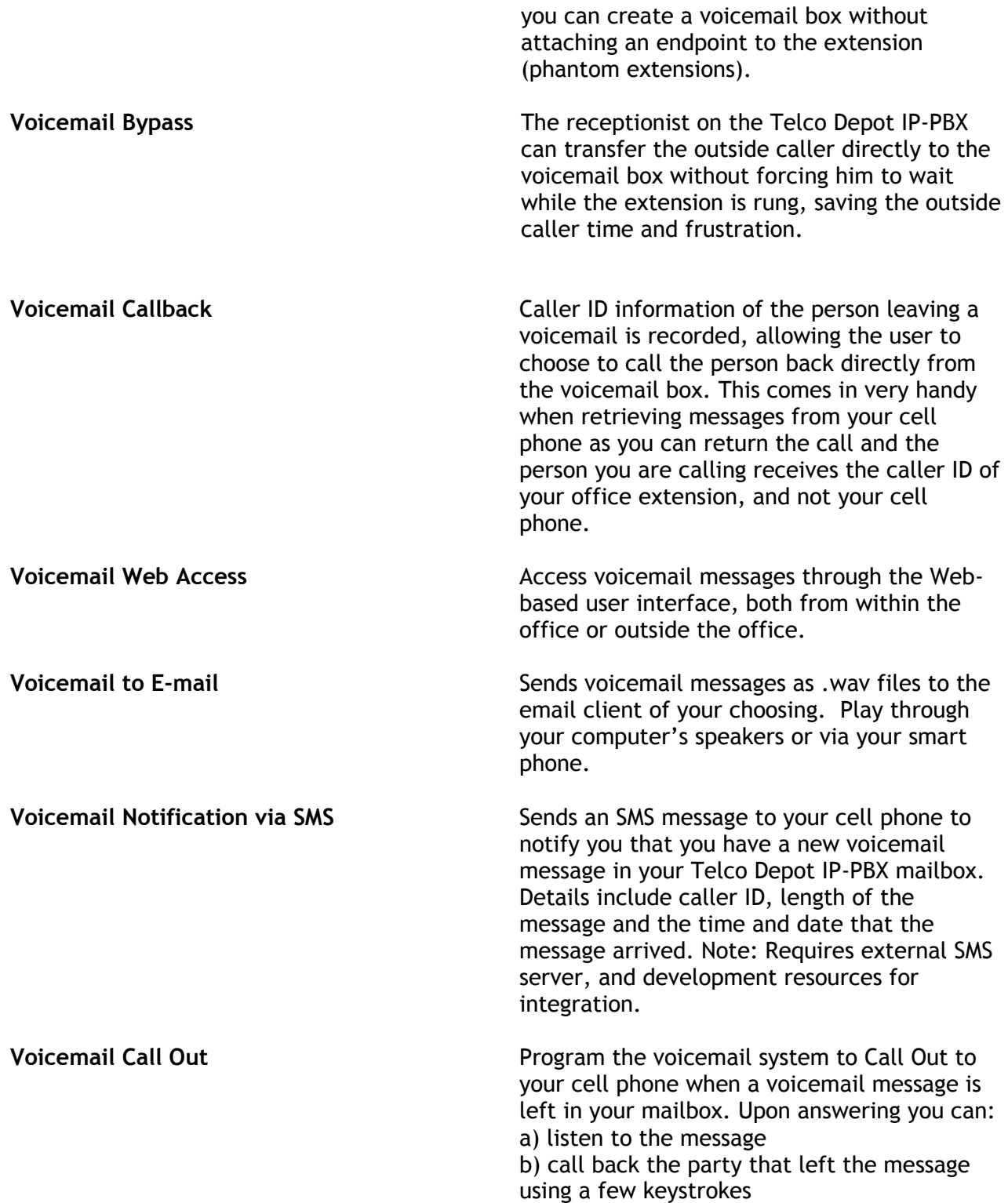

**VoIP Compression** The bandwidth required for VoIP connections depends on the method used to transport it. The standard G.711(u) that ships with Telco Depot IP -PBX is sufficient in most installations. This method uses 80 – 100Kbps per simultaneous phone call. The G.729(a) codec is an industry standard that supports placement of more calls in limited bandwidth to utilize IP voice in more cost effective ways. G.729(a) reduces the call to 25 -40Kbps. This compression eliminates the need to replace or upgrade your Internet connection without sacrificing call quality. G.729(a) compression can be installed for a one time license fee of \$20 per the number of simultaneous calls you wish to place. Contact your sales representative for more details.